# A MetaScheduling Service for Co-allocating Arbitrary Types of Resources

Oliver Wäldrich, Wolfgang Ziegler, FhG, Philipp Wieder, FzJ

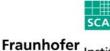

Institut Algorithmen und Wissenschaftliches Rechnen

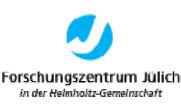

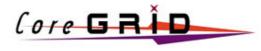

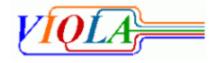

Some of the work reported in this presentation is funded by the German Federal Ministry of Education and Research through the VIOLA project under grant #123456. This presentation also includes work carried out jointly within the CoreGRID Network of Excellence funded by the European Commission's IST programme under grant #004265.

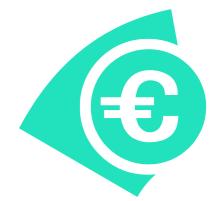

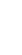

Fraunhofer Institut Algorithmen und Wissenschaftliches Rechnen

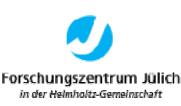

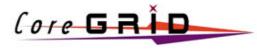

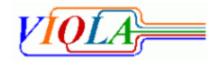

## **VIOLA Network**

### **VIOLA-Networking**

- Deployment and operation of the testbed, test of advanced network equipment
- Signaling and reservation
  - bandwidth- and QoS-reservations in the network
  - interfaces for user-driven reservation: immediate and in advance

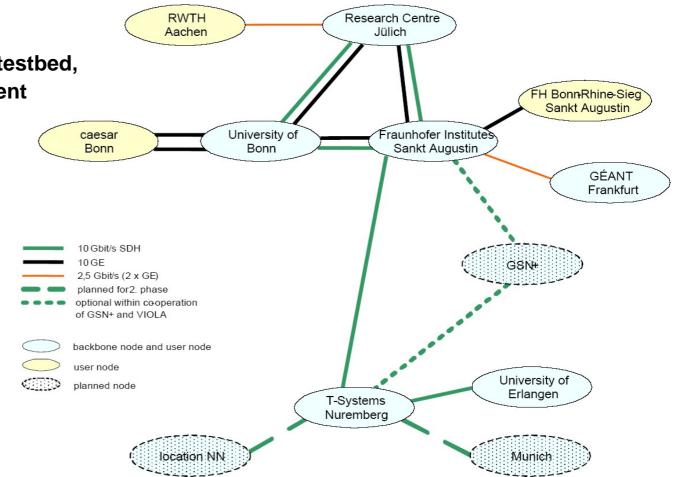

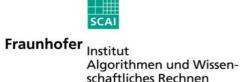

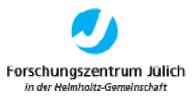

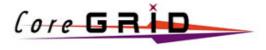

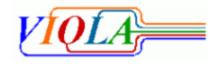

## **VIOLA Subprojects: Distributed Parallel Simulations**

### **VIOLA-Applications (Multi-physics, Tele-collaboration)**

- MetaTrace: Simulation of pollutant transport in groundwater with distributed SMP-Clusters (FZJ)
- TechSim: Distributed simulation of crystal growth and biosensors (Caesar)
- AMG-OPT: Parameter optimization and optimal algebraic solvers Mechanical structure (SCAI)
- KoDaVis-Atmo: Collaborative visualization of huge atmospheric datasets (FZJ)

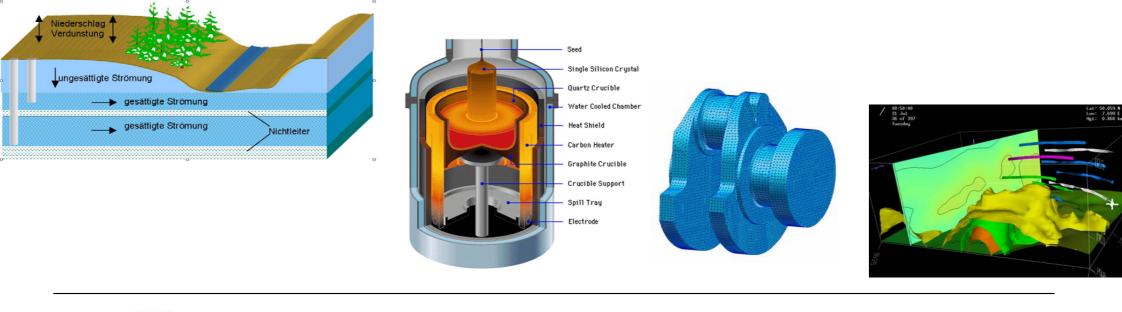

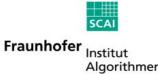

Algorithmen und Wissenschaftliches Rechnen

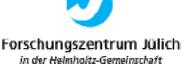

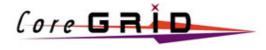

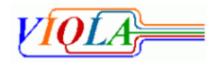

# The two Essential Properties of a local RMS

- Full backfill algorithm
- Estimation of worst case start/stop for each job (preview)
- Node range specification
- Start time specification (AT-jobs)
- Special resource requirement specification
- "very low priority" jobs (Z-jobs)
- Communication friendly node allocation strategy
- Portable: available on different parallel machines
- Graphical user interface
- Status information available via WEB interface
- Priority scheme (project, resources, waited time)

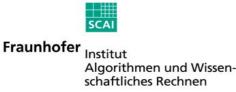

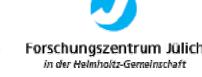

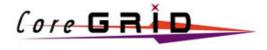

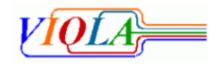

## **MetaScheduler - Integration of local Schedulers**

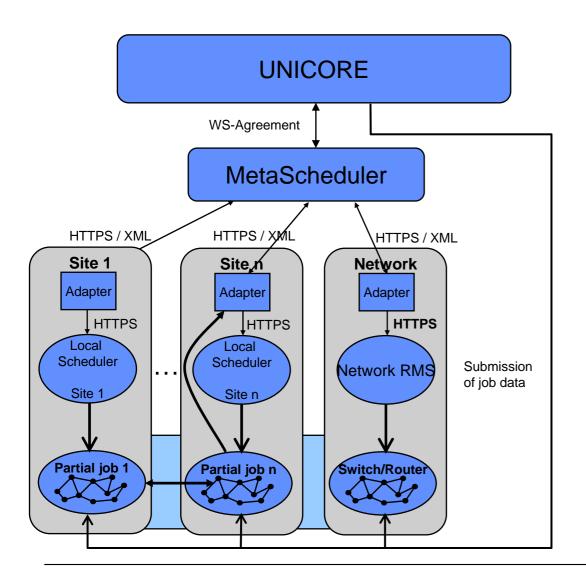

- Negotiation of timeslot & nodes with local schedulers for each job
- UNICORE initiates the reservation and submits the job-data
- UNICORE Client / MetaScheduler Service interface using WS-Agreement protocol
- Interface MetaScheduler / Adapters based on HTTPS/XML (SOAP)
- Interface between MetaScheduler Service and local RMS implemented with adapter pattern
- Authentification and Communication of Adapter and local Scheduler with ssh

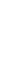

Fraunhofer Institut Algorithmen und Wissenschaftliches Rechnen

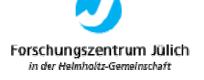

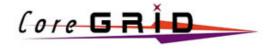

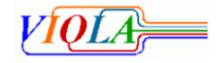

## **MetaScheduler - Integration in UNICORE**

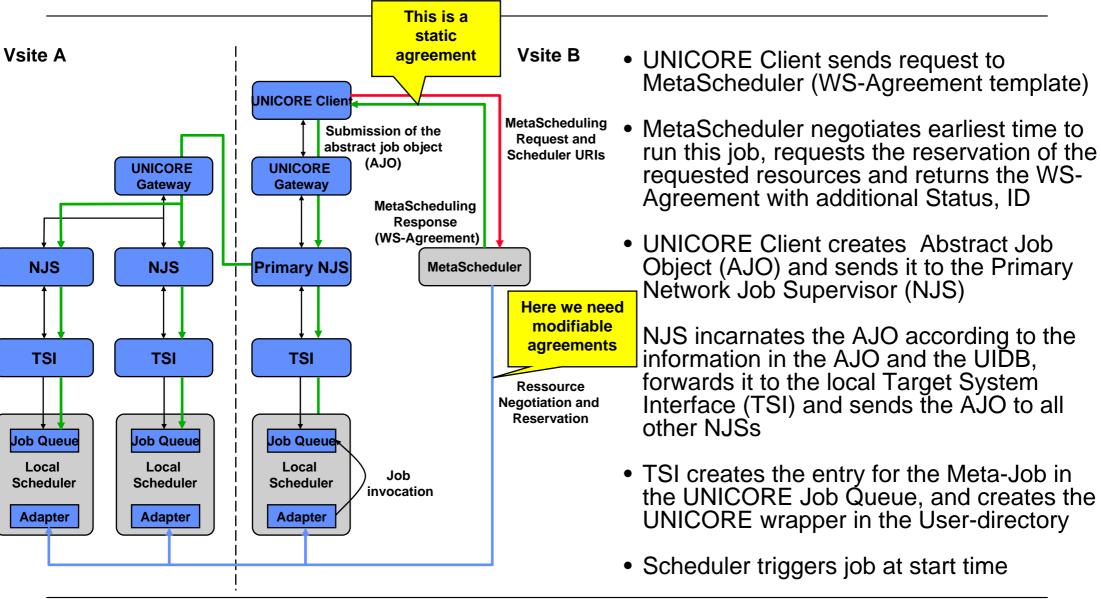

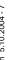

Fraunhofer Institut Algorithmen und Wissenschaftliches Rechnen

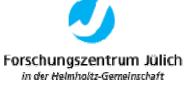

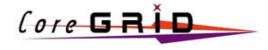

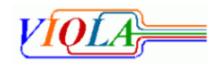

## Pseudo-code of the co-allocation algorithm

```
= number of requested resources
set n
set resources[1..n]
                         = requested resources
set properties[1..n]
                         = requested property per resource # number of nodes, bandwidth, time, ...
set freeSlots[1..n]
                         = null
                                                                                       # start time of free slots
set endOfPreviewWindow
                                     = false
set nextStartupTime
                         = currentTime+someMinutes
                                                              # the starting point when looking for free slots
while (endOfPreviewWindow = false) do {
            for 1...n do in parallel {
                         freeSlots[i] = ResourceAvailableAt( resources[i], properties[i], nextStartupTime)
            for 1..n do {
                         set needNext = false
                         if (nextStartupTime != freeSlots[i]) then {
                                     if (freeSlots[i] != null) then {
                                                  if( nextStartupTime < freeSlots[i]) then {
                                                              set nextStartupTime = freeSlots[i]
                                                              set needNext
                                                                                   = true
                                     } else {
                                                  set endOfPreviewWindow = true}
if ( ( needNext = false ) & ( endOfPreviewWindow = false) ) then return
            freeSlots[1] else return "no commont slot found"
```

Fraunhofer Institut Algorithmen und Wissenschaftliches Rechnen

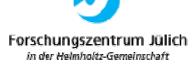

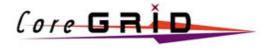

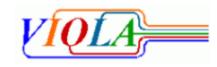

## **Allocation Agreement Protocol**

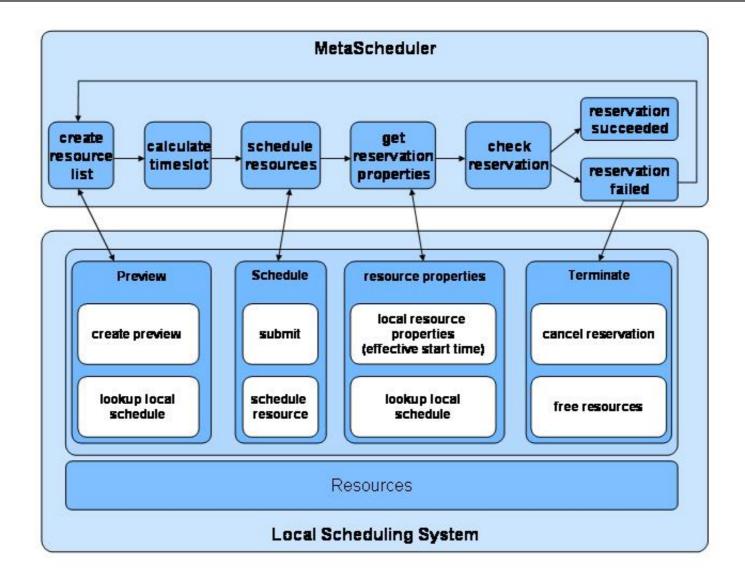

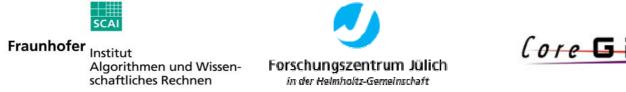

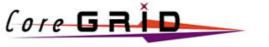

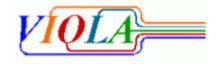

## **Netzwork Resource Management System**

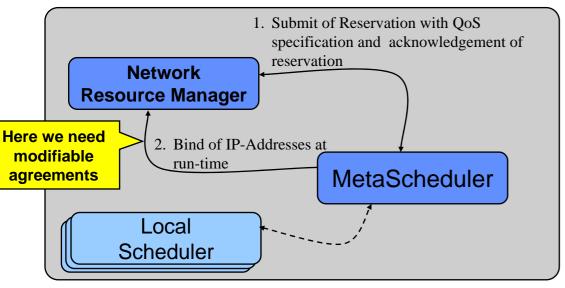

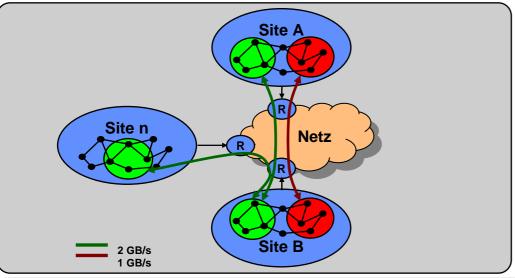

#### 1.) Reservation of required Resources

- Submit of a Reservation to the Network Resource Manager
- Acknowledgement of Reservation

#### 2.) Bind of IP-Addresses at Run-time

- IP-Addresses are published at run-time of the job through the local Adapter
- Bind of the IP-Addresses by the Network Resource Manager
- Without explicit Bind the QoS Parameters for the Site-to-Site Interconnection are used

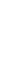

Fraunhofer Institut Algorithmen und Wissenschaftliches Rechnen

SCA

Forschungszentrum Jülich in der Helmholtz-Gemeinschaft

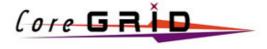

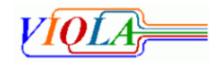

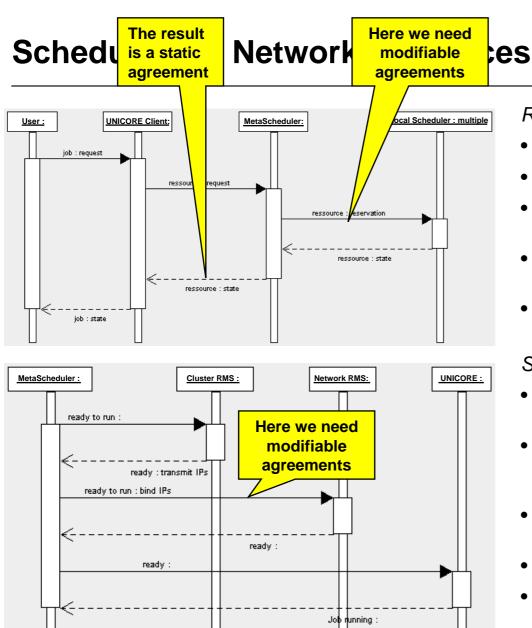

#### Reservation

- User describes Job Request with UNICORE Client
- Resolution of URIs of Resources und User names
- UNICORE client sends Resource Request to MetaScheduler (WS-Agreement template)
- MetaScheduler negotiates possible time for the Job and requests reservation of the Resources (Network, Nodes,...)
- MetaScheduler sends WS-Agreement with status of job and ID back to UNICORE Client

#### Start of Job

- At run-time the individual RMS know IP Addresses of local nodes that will be used for the job
- The MetaScheduler requests Status und IP Addresses from the local RMS and generates the global list of IP-Addresses
- Request of status of the Network RMS for the Job (ready to run)
- Dynamic Binding of IP-Addresses by Network RMS
- Generation of the global MetaMPI configuration and transfer to the individual sites
- Indicate status "Running" to UNICORE (wrapper)

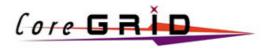

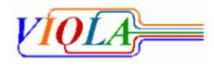

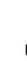

Fraunhofer Institut Algorithmen und Wissenschaftliches Rechnen

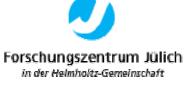

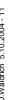

### **Inter-domain MetaScheduling**

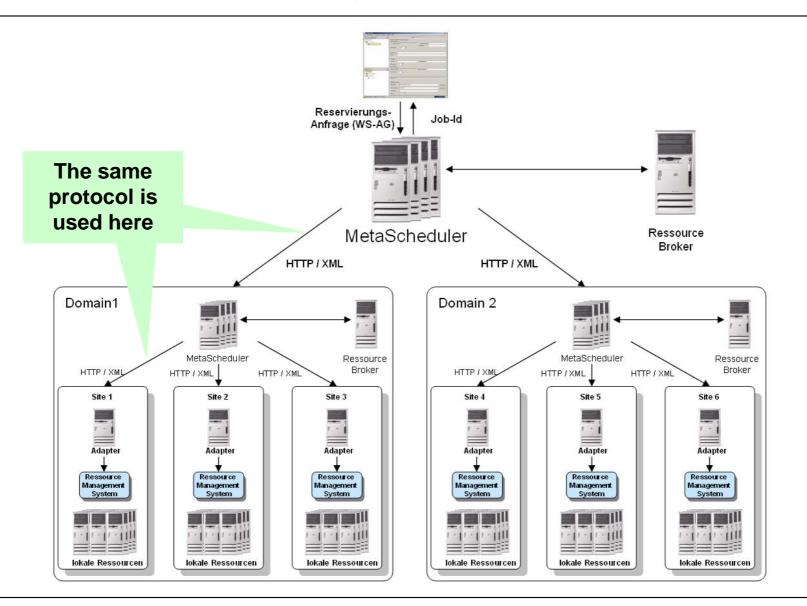

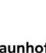

Fraunhofer Institut Algorithmen und Wissenschaftliches Rechnen

SCAI

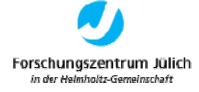

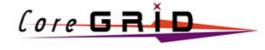

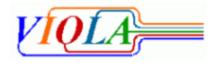

### Conclusion

- Co-Allocation of multiple Resources for distributed Applications in Grids needs flexible Agreements that may be modified instead of cancelled and re-established
- Agreements need to be changeable in order to include information available only after the Agreement has been made
- We need a mechanism to federate individual related Agreements into one single Agreement
- We need a protocol to (re-) negotiate Agreements if necessary

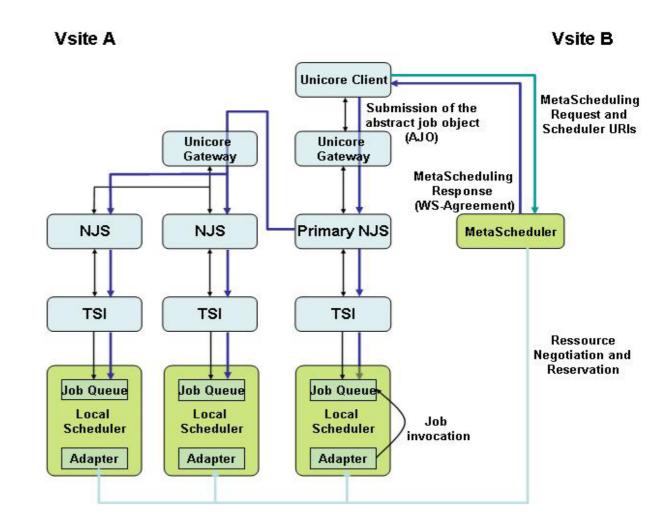

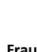

Fraunhofer Institut Algorithmen und Wissenschaftliches Rechnen

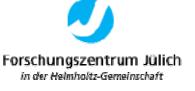

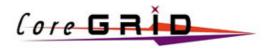

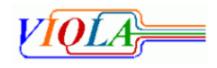